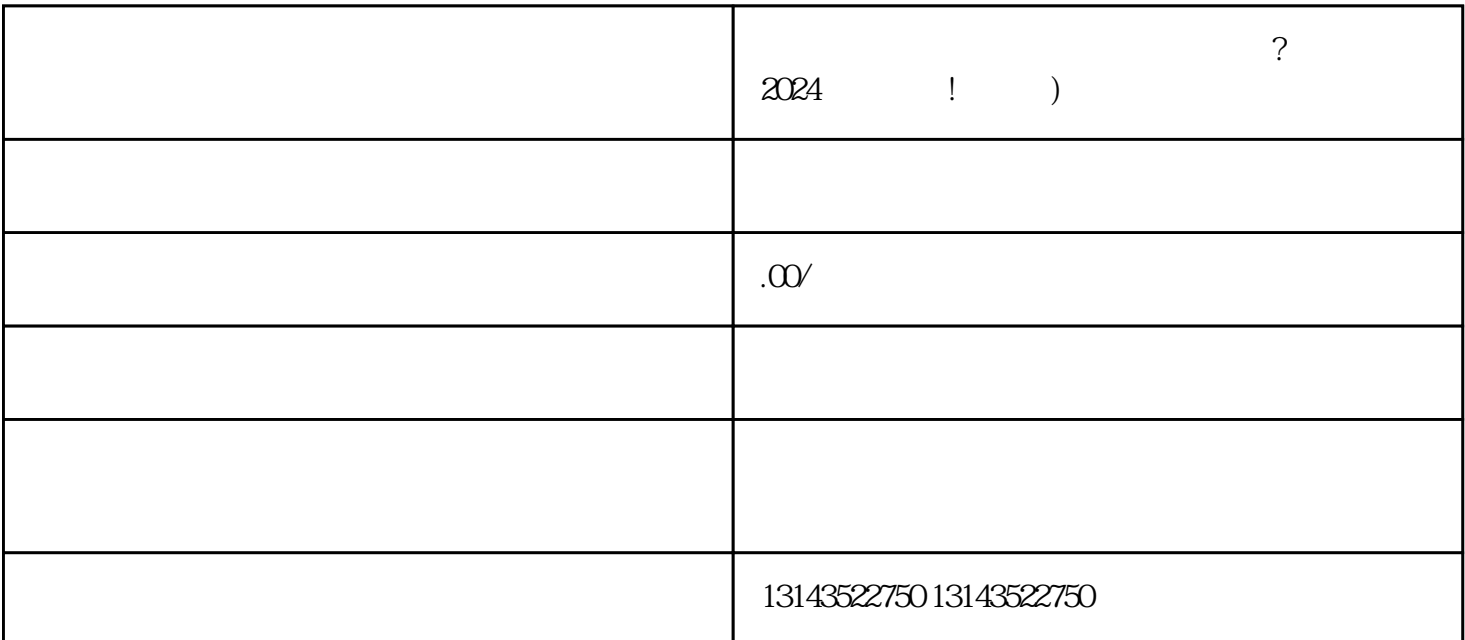

 $V$ 

 $V$ 

 $\mathcal{U}$  , and  $\mathcal{V}$ 

 $V$ 

 $\frac{a}{a}$  , where  $\frac{a}{a}$  , where  $\frac{a}{a}$  , where  $\frac{a}{a}$ 

 $\alpha$  , and  $\alpha$  , and  $\alpha$ 

 $1$ 2  $\sim$  $3 \overline{\phantom{a}}$  $4 \overline{a}$  $5$ 

 $V$